## Cheatography

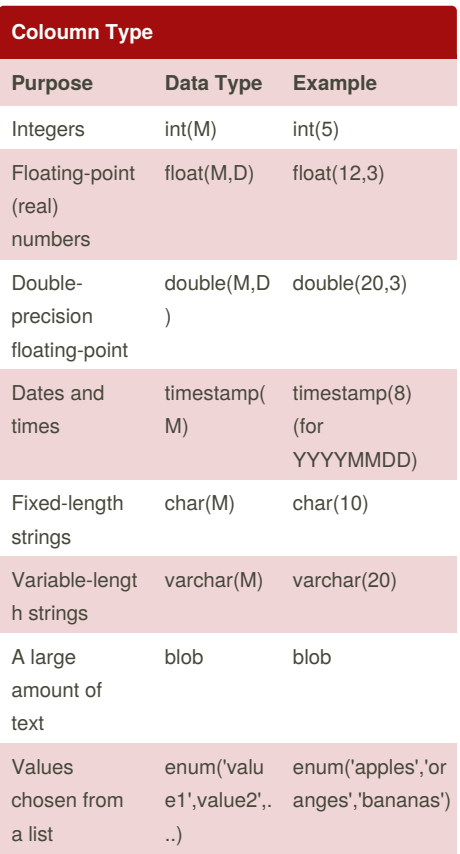

### **Mathematical Functions**

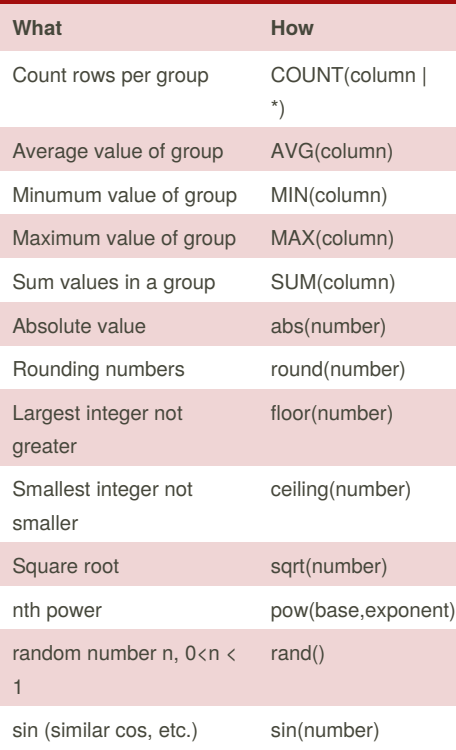

By **huda127**

[cheatography.com/huda127/](http://www.cheatography.com/huda127/)

## SQL Server Cheat Sheet by [huda127](http://www.cheatography.com/huda127/) via [cheatography.com/20654/cs/3375/](http://www.cheatography.com/huda127/cheat-sheets/sql-server)

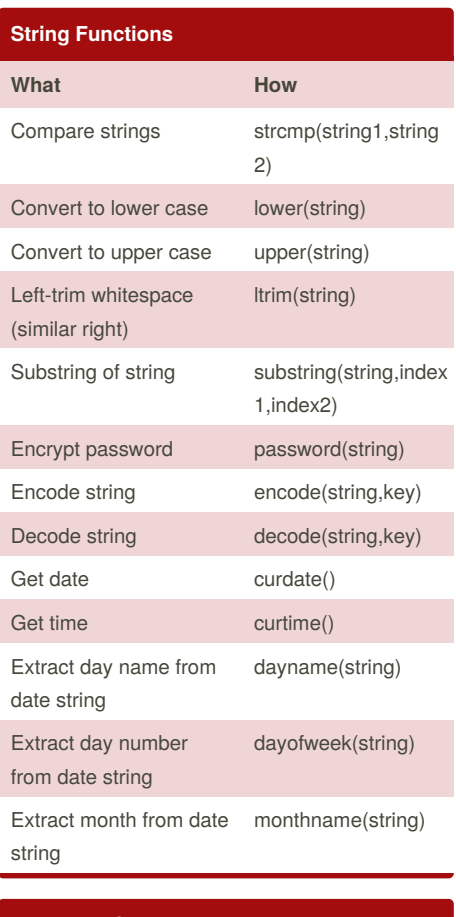

## **Date Functions**

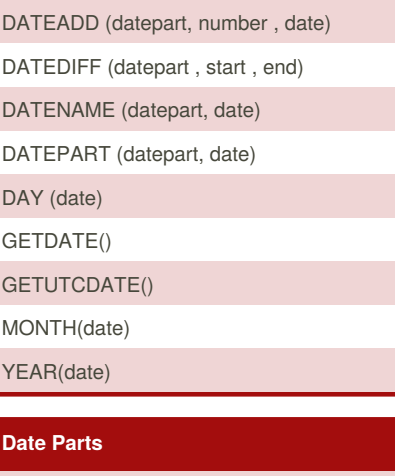

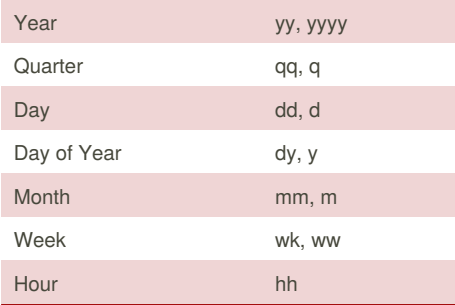

Published 24th February, 2015. Last updated 24th February, 2015. Page 1 of 2.

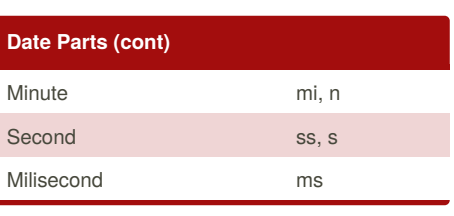

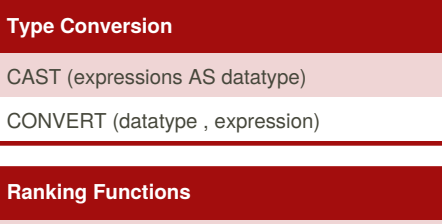

RANK NTILE

DENSE\_RANK ROW\_NUMBER

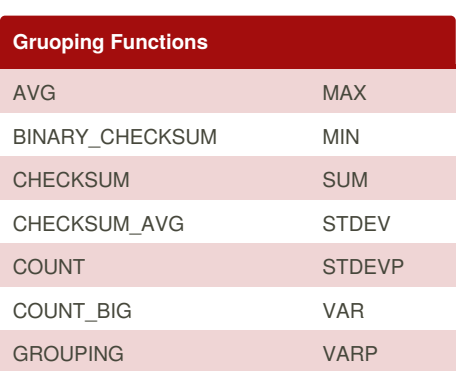

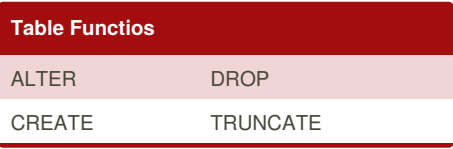

### **Create a Trigger**

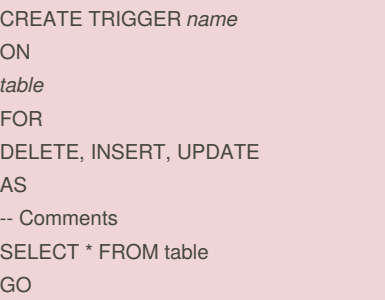

#### **Create a View**

CREATE VIEW *name* AS -- Comments SELECT *FROM* table\* GO

Sponsored by **Readability-Score.com** Measure your website readability! <https://readability-score.com>

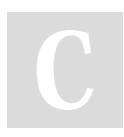

## Cheatography

### SQL Server Cheat Sheet by [huda127](http://www.cheatography.com/huda127/) via [cheatography.com/20654/cs/3375/](http://www.cheatography.com/huda127/cheat-sheets/sql-server)

#### **Create Table**

CREATE TABLE *table* ( *column1 type* [[NOT] NULL] [AUTO\_INCREMENT], *column2 type* [[NOT] NULL] [AUTO\_INCREMENT], ... *other options*,

PRIMARY KEY (*column(s))* );

#### **Insert Data**

INSERT INTO *table* VALUES (*list of values*); INSERT INTO *table* SET *column1=value1*, *column2=value2*, ... *columnk=valuek*; INSERT INTO *table (column1,column2,...*)

VALUES (*value1,value2*...);

#### **Insert/Select**

INSERT INTO \*table (column1,column2,...) SELECT statement;\* (See below)

#### **Delete data**

DELETE FROM *table* [WHERE *condition(s)*]; (Omit **WHERE** to delete all data)

#### **Updating Data**

UPDATE *table* SET *column1=value1, column2=value2,* ...

*columnk=valuek* [WHERE *condition(s)*];

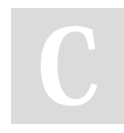

# By **huda127**

[cheatography.com/huda127/](http://www.cheatography.com/huda127/)

#### **Insert column**

ALTER TABLE *table* ADD COLUMN *column type options*;

#### **Delete Column**

ALTER TABLE *table* DROP COLUMN *column*;

#### **Delete table (Careful!)**

DROP TABLE [IF EXISTS] *table*;

#### **Create an Index**

CREATE UNIQUE INDEX *name* ON *table* (columns)

#### **Create a Stored Procedure**

CREATE PROCEDURE *name* @variable AS datatype = *value* AS -- Comments SELECT *FROM* table\* GO

Published 24th February, 2015. Last updated 24th February, 2015.

Page 2 of 2.

Sponsored by **Readability-Score.com** Measure your website readability! <https://readability-score.com>